## **KHD Specimen Image Processing Workflow**

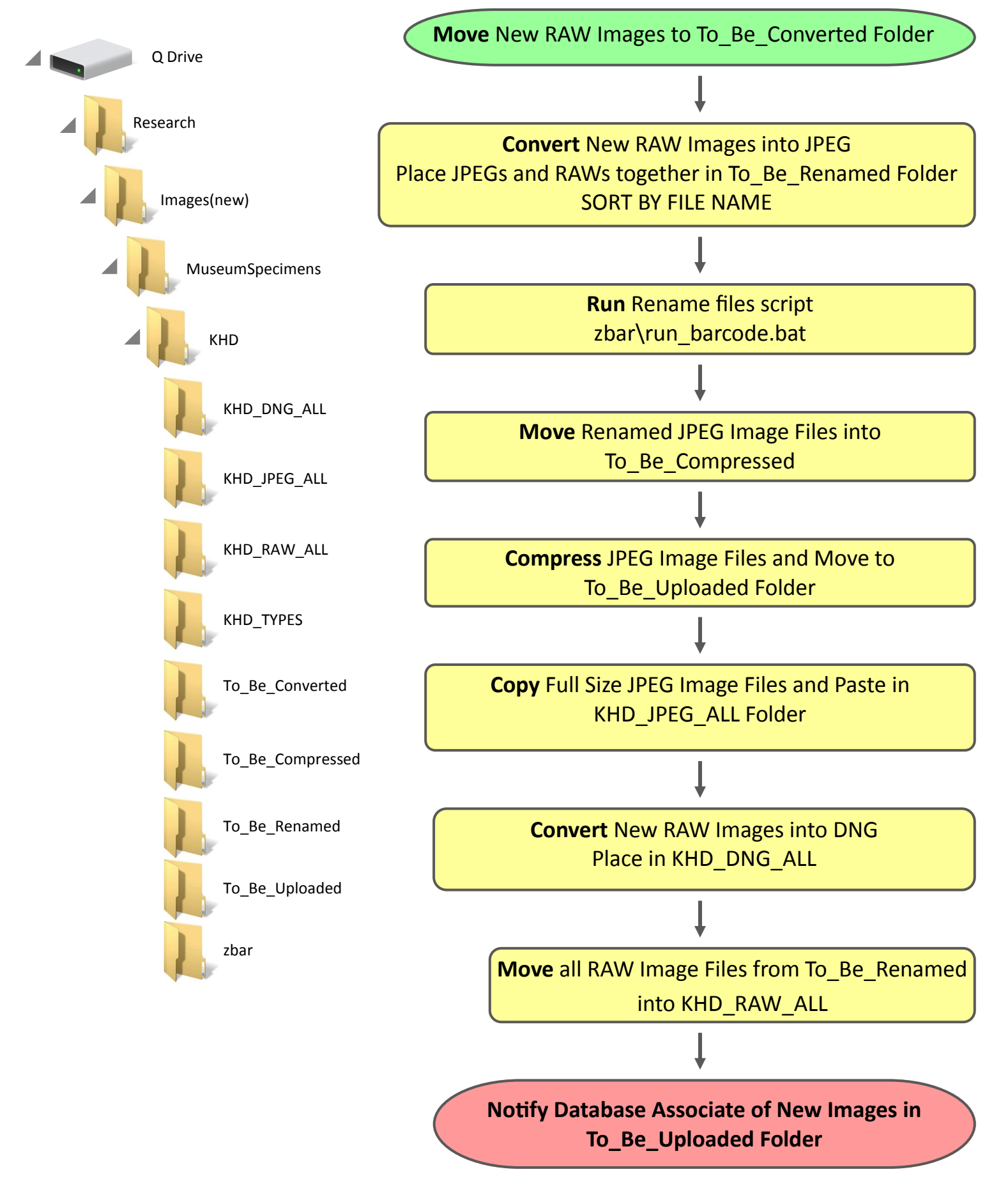